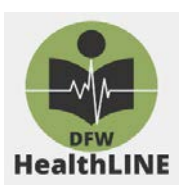

# **Agenda**

8:00 – 9:00 a.m. A light breakfast will be available (coffee, teas, pastries, fruit, etc.)

9:00 – 9:15 a.m. Welcome by Rae Jeffers

## $9:15 - 10:00$

*Business Meeting*  Call to order Introductions Approval of Minutes from Previous Meeting

## *Old Business*

Chair's Report: Brian Lewin Secretary's Report: Alysha Sapp Treasurer's Report: RaeAnna Jeffers Archives Committee: Mandy Mims Commination's Committee: Jon Crossno Membership Committee Report: Need a new chair Mentoring Committee Report: Need a new chair

#### *New Business*

ILL Stats Annual Reporting: Elaine Cox Activate Travel Awards Committee: Don Welch agreed to be the chair this year Announcements (Tools to share, reports from recent conferences, available positions, recognitions, CE opportunities)

# **Adjourn**

#### **Program**

**Title:** The Mini Data Shop: A Data Visualization Primer **Time:** 10:00 AM – 11:45 PM **Location**: Room 315A **Presenters:** UTA Libraries Research Data Services **Credit:** 2 MLA CE credits

**Mini Data Shop Program Description**: Learn ways to tell your data stories in more compelling and engaging ways, making the facts relevant to the needs and interests of stakeholders. This introductory workshop will introduce *best practices for data visualization design*. During the workshop, participants will be introduced to Tableau Public, a free data visualization program, through hands-on exploration.

Our UTA Data Services guest speakers will teach concepts such as when to choose bar charts instead of line charts or pie charts, etc., in order to communicate important messages effectively, such as budget justifications, library assessment/outcomes, etc. The hands-on laptop work with Tableau software will serve to demonstrate how easy it is to load Excel data and then let this free software provide the visualization.

The UTA Library as created a libguide for us:

#### **Mini Data Shop Libguide:** <https://libguides.uta.edu/thedatashop>

- **\*\*\*Please:** Visit the libguide to PRINT the Workshop slides before the meeting. See "**Workshop Steps**" PDF on the right.
- **\*\*\*Please:** Bring a laptop if you have one.
- **\*\*\*Please:** Download [Tableau Public](https://public.tableau.com/s/) (free) before the meeting. [<https://public.tableau.com/s/> ] Simply enter your email address in the textbox in the middle of the Tableau webpage. Click the orange "**Download the App"** button."

If you cannot bring a laptop, contact [raeanna.jeffers@uta.edu](mailto:raeanna.jeffers@uta.edu) **in advance** to arrange for a UTA laptop.